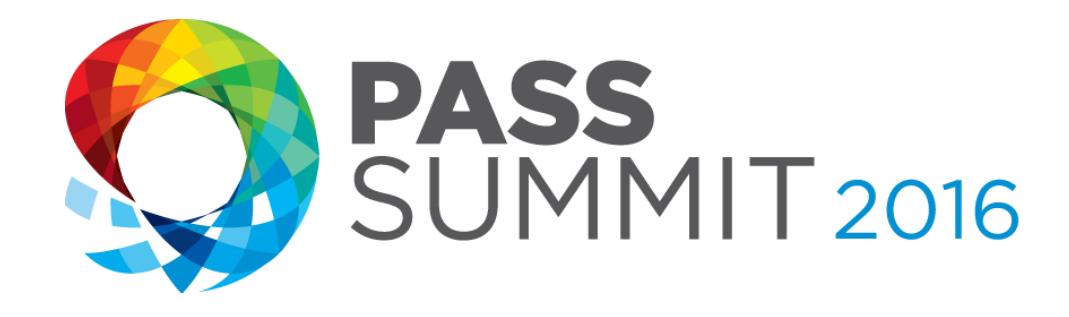

## When Database Corruption Strikes

Will you be ready?

**Steve Stedman,** Founder, Stedman Solutions, LLC.

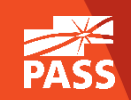

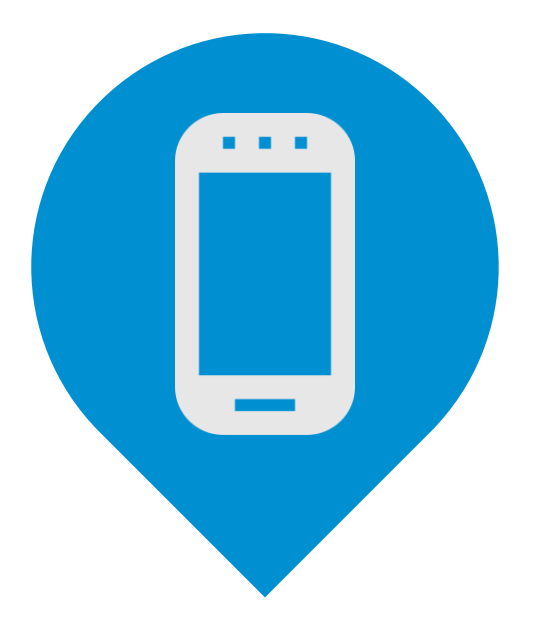

## Please silence cell phones

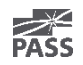

## Explore Everything PASS Has to Offer

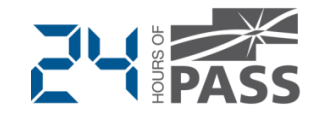

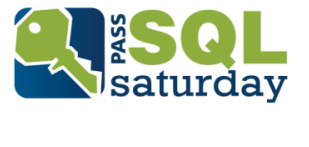

#### **[FREE ONLINE WEBINAR EVENTS](http://www.sqlpass.org/Events/24HoursofPASS.aspx) [FREE 1-DAY LOCAL TRAINING EVENTS](http://www.sqlsaturday.com/)**

#### **PASS VOLUNTEERS**

**SELECT Name FROM PASSMembers** WHERE WillingToVolunteer = 1 **AND AreaOfInterest = Enter a place** 

#### **[VOLUNTEERING OPPORTUNITIES](http://www.sqlpass.org/PASSChapters.aspx)**

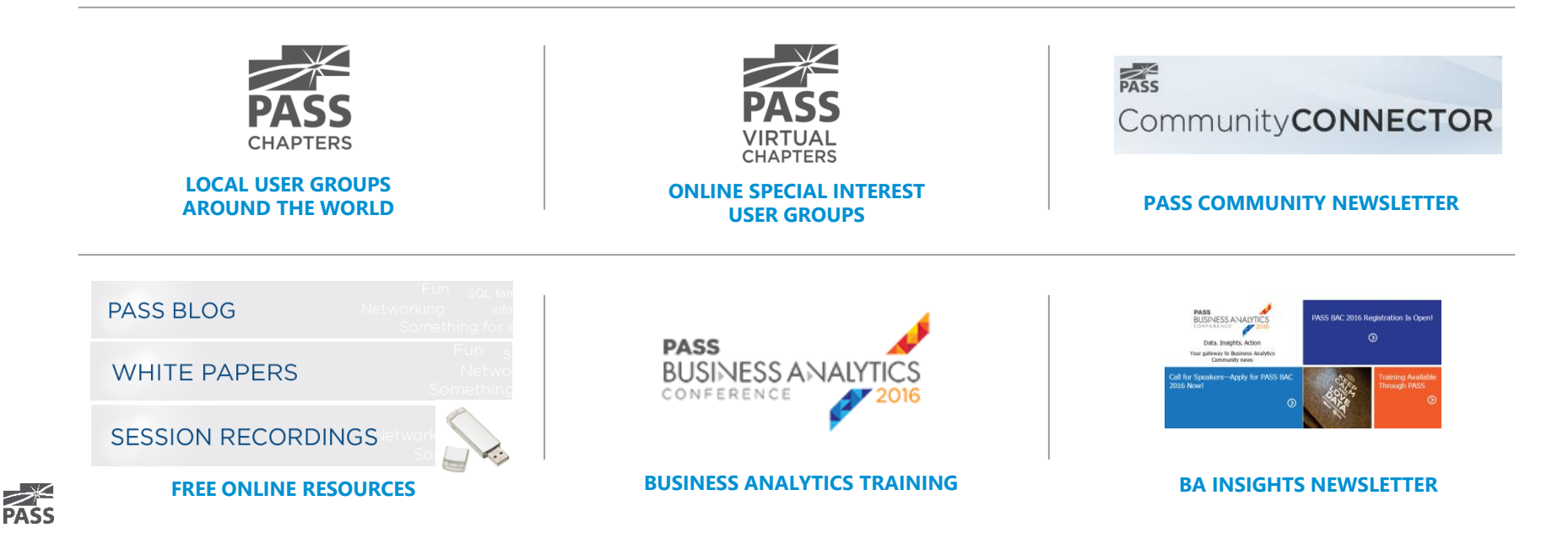

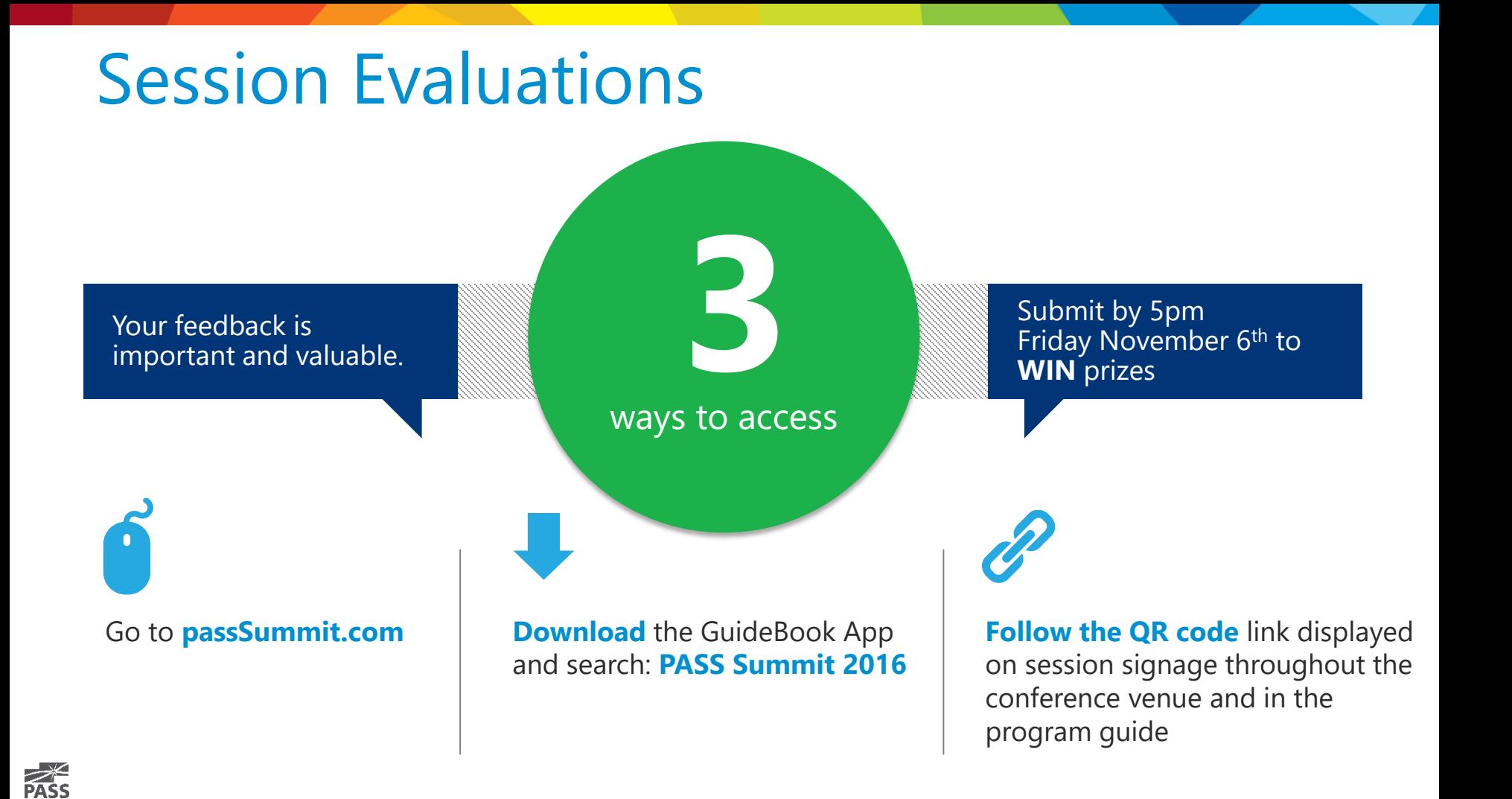

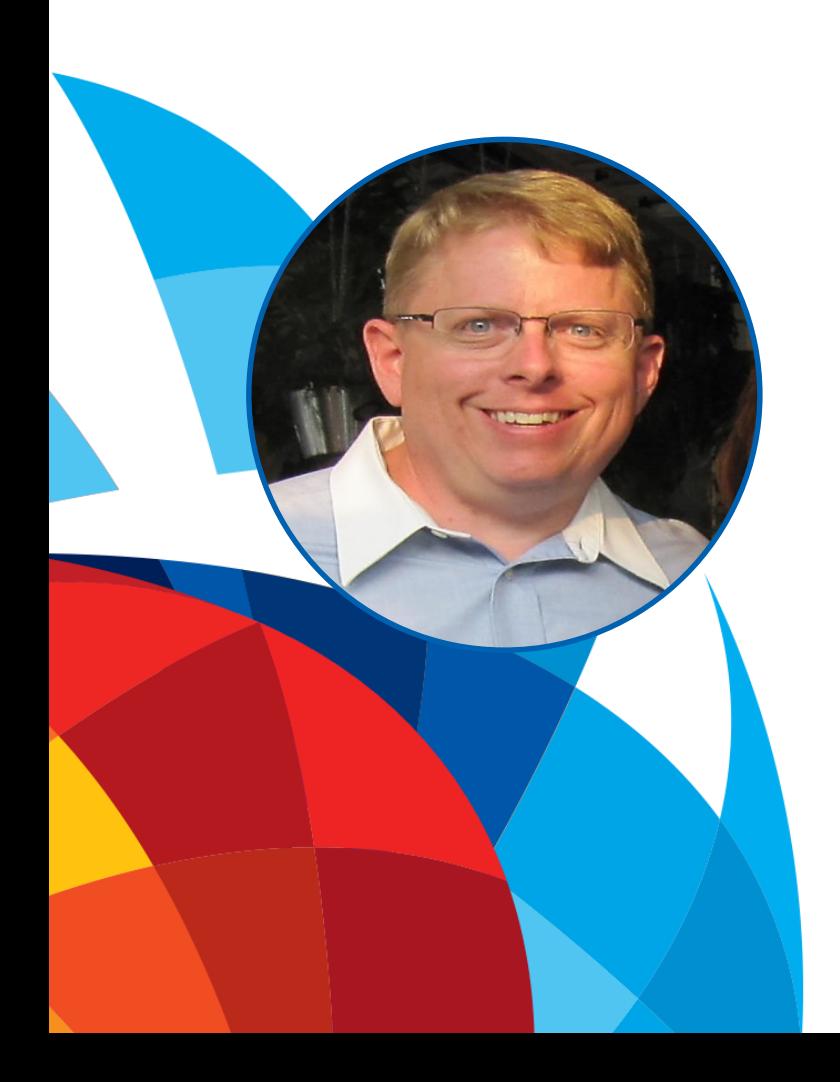

#### Steve Stedman

Founder, Stedman Solutions, LLC.

Lead Technology Partner – SQL Data Partners

26 years of SQL Server experience Bellingham SQL Server Users Group – Chapter Leader Blog regularly at [http://SteveStedman.com](http://stevestedman.com/) Founder of the Database Corruption Challenge Podcast Co-Host SQL Data Partners Creator of Database Health Monitor [\(http://DatabaseHealth.com](http://databasehealth.com/))

Freelance Database Consultant (SQL Server).

in [/stevestedman](https://www.linkedin.com/in/stevestedman) **@SqlEmt** 

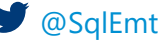

## Agenda

- What is Corruption?
- Causes of Corruption
- Detecting Corruption
- Tracking Corruption (what has gone bad?)
- Before fixing or removing corruption
- Removing Corruption
- Examples

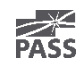

#### Training for Database Corruption is like Training for CPR

#### What is Database Corruption?

- Pages in the database that are incorrectly formatted.
	- This could be as simple as a single bit, or as huge as the entire file.
- Sometimes prevents the database from starting.
- Sometimes prevents queries from running.
- Sometimes presents as missing or incorrect data.

1111101101110110001010000 1011011101100010100000000 0001101100011111011011101 110001111101101110110001( 10001111110110111011000101 011111011011101100010100( 0110001111101101110110001

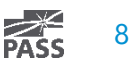

#### Causes of Database Corruption

- Drive / Storage Failure example drive replacement in RAID array.
- Power Outage While database pages are being written.
- Network issues for network attached storage.

# • Most of the time it is problems with I/O.

#### Confusion With Database Corruption

Backup and restore of a corrupt database may help fix the corruption.

FALSE. When you back up a database, the corruption is backed up.

Rebooting the SQL Server may help with the corruption. FALSE. Once the file is corrupt a reboot will not help.

If I just ignore the corruption it may go away or fix itself. UNLIKELY. If your regular process truncates the table with the corruption, then it will go away… Otherwise, very unlikely. 10

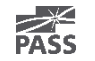

#### • DBCC CheckDB

#### DBCC CheckDB();

#### 100 %  $\bullet$  <

#### **EL 33**

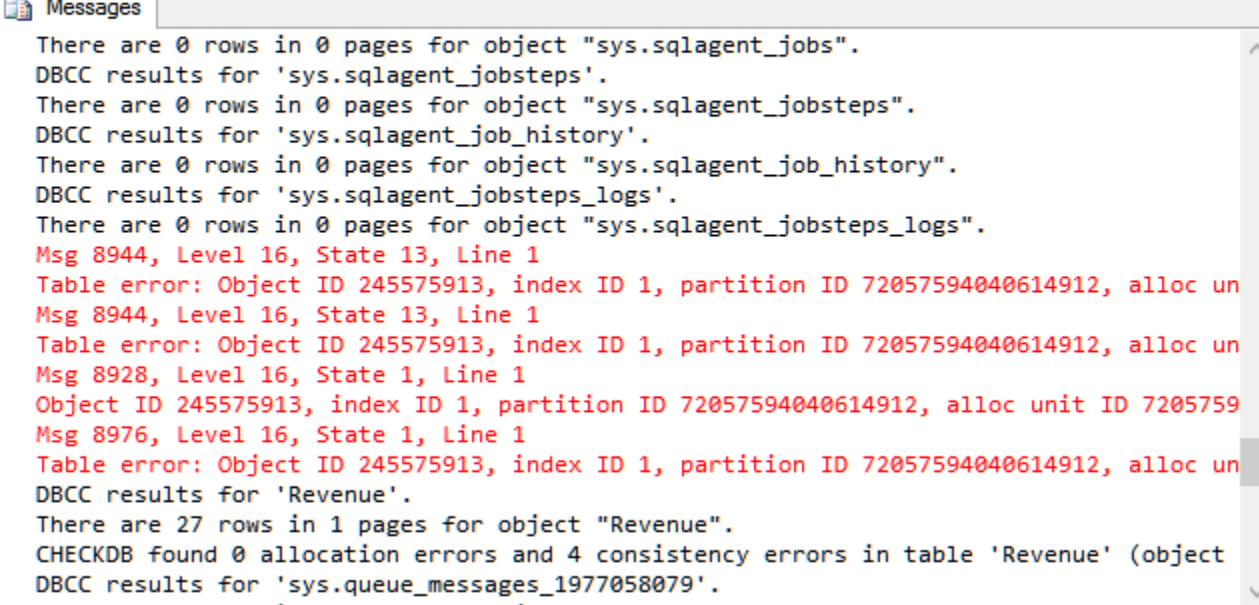

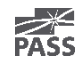

- DBCC CheckDB
- DBCC CheckTable

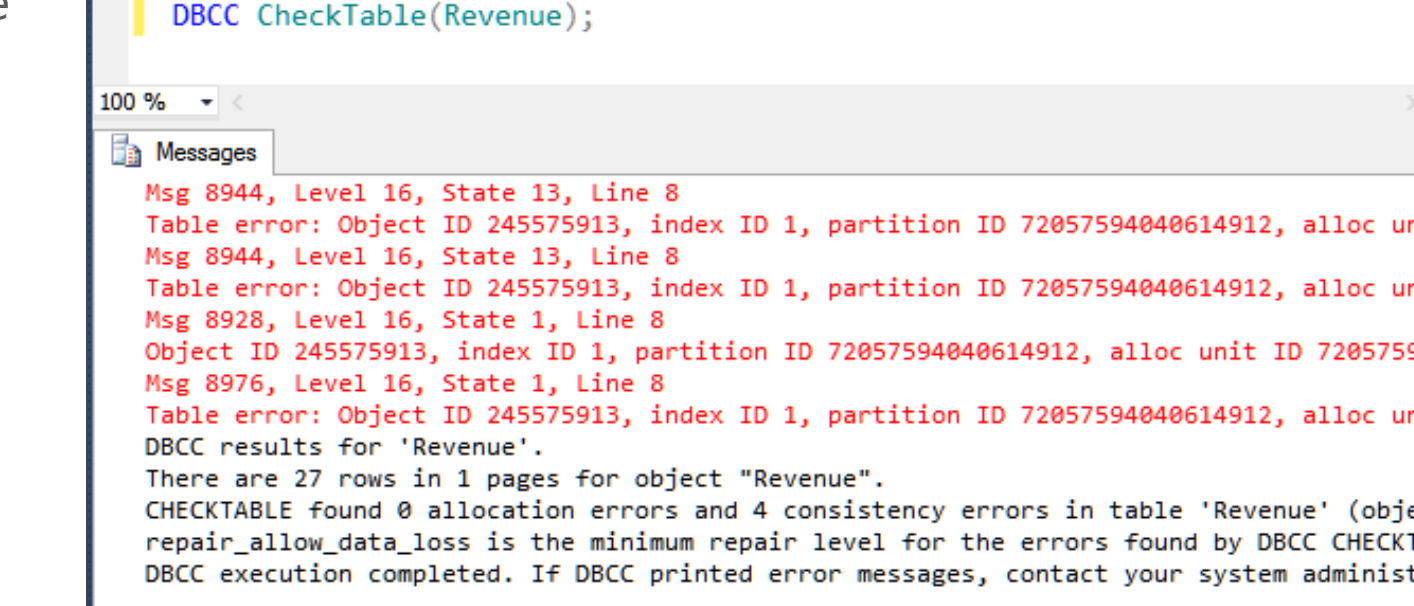

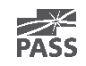

- DBCC CheckDB
- DBCC CheckTable
- DBCC Check

(Constraints, Catalog, Alloc, FileGroup, Ident)

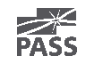

- DBCC CheckDB
- DBCC CheckTable
- DBCC Check
- msdb..suspect\_pages

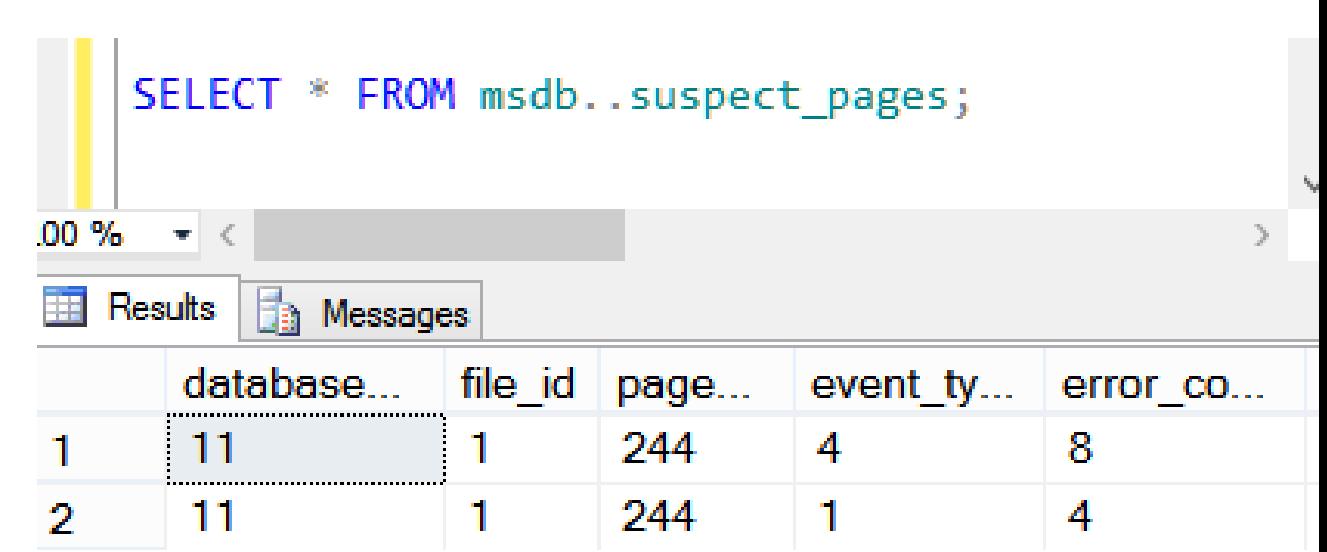

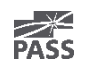

- DBCC CheckDB
- DBCC CheckTable
- DBCC Check
- msdb..suspect\_pages
- Just running a query may show corruption.

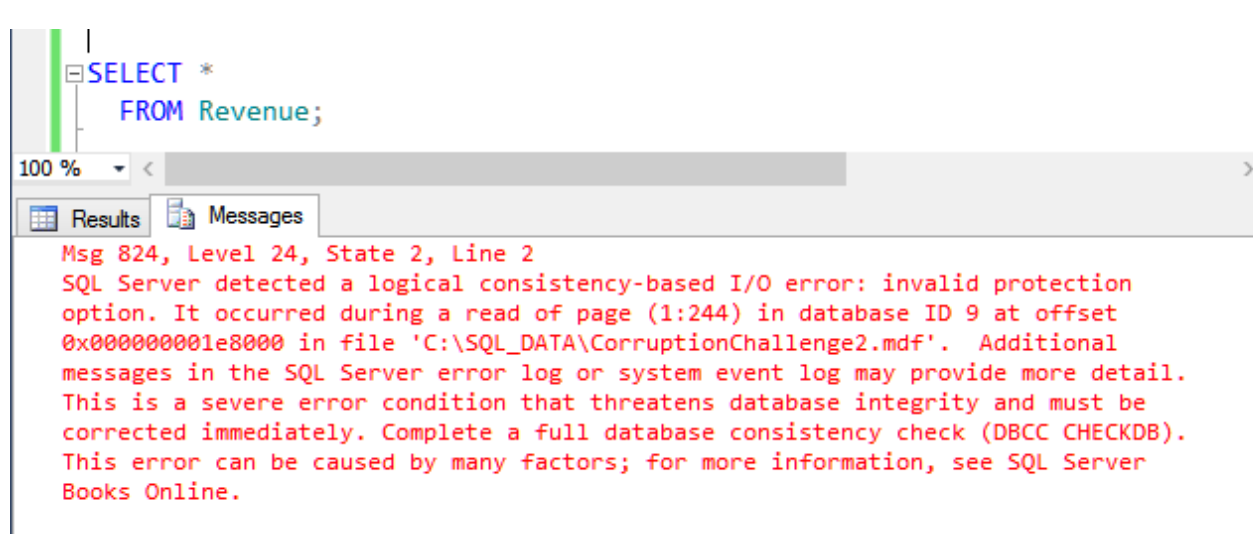

 $\wedge$ 

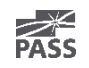

- DBCC CheckDB
- DBCC CheckTable
- DBCC Check
- msdb..suspect pages
- Just running a query may show corruption.
- Recovery Pending or Suspect

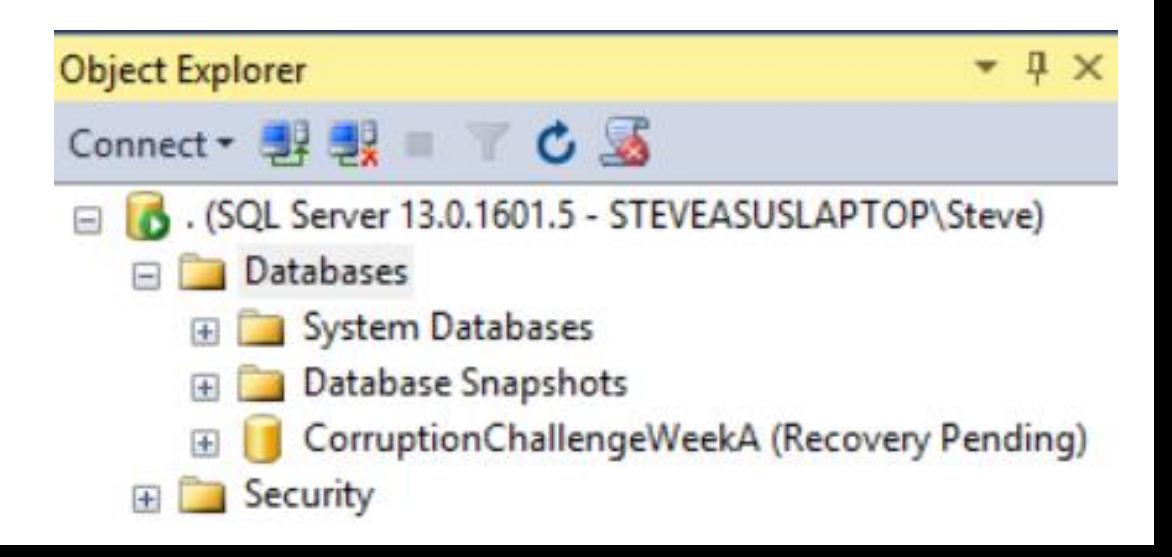

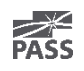

#### Check error messages - focus on the red.

Msg 8944, Level 16, State 13, Line 1 Table error: Object ID 2105058535, index ID 1, partition ID 72057594038845440, alloc unit ID 72057594039762944 (type In-row data), page (1:158), row 3. Test (ColumnOffsets <= (nextRec - pRec)) failed. Values are 3139 and 288. Msg 8944, Level 16, State 13, Line 1 Table error: Object ID 2105058535, index ID 1, partition ID 72057594038845440, alloc unit ID 72057594039762944 (type In-row data), page (1:158), row 3. Test (ColumnOffsets <= (nextRec - pRec)) failed. Values are 3139 and 288. CHECKDB found 0 allocation errors and 4 consistency errors in table 'Revenue' (object ID 210509 CHECKDB found 0 allocation errors and 4 consistency errors in database 'CorruptionChallenge1'. repair allow data loss is the minimum repair level for the errors found by DBCC CHECKDB (Corrup

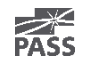

#### Check the Error Log

Selected row details:

5/10/2015 4:20:36 PM Date: SQL Server (Archive #1 - 5/10/2015 8:53:00 PM) Log.

Source spid52

#### Message

SQL Server detected a logical consistency-based I/O error: incorrect pageid (expected 1:9; actual 0:0). It occurred during a read of page (1:9) in database ID-8 at offset 0x00000000012000 in file 'C:\SQL\_DATA CorruptionChallenge5.mdf'. Additional messages in the SQL Server error log or system event log may provide more detail. This is a severe error condition that threatens database integrity and must be corrected immediately. Complete a full database consistency check (DBCC CHECKDB). This error can be caused by many factors; for more information, see SQL Server Books Online,

#### Check the Error Log

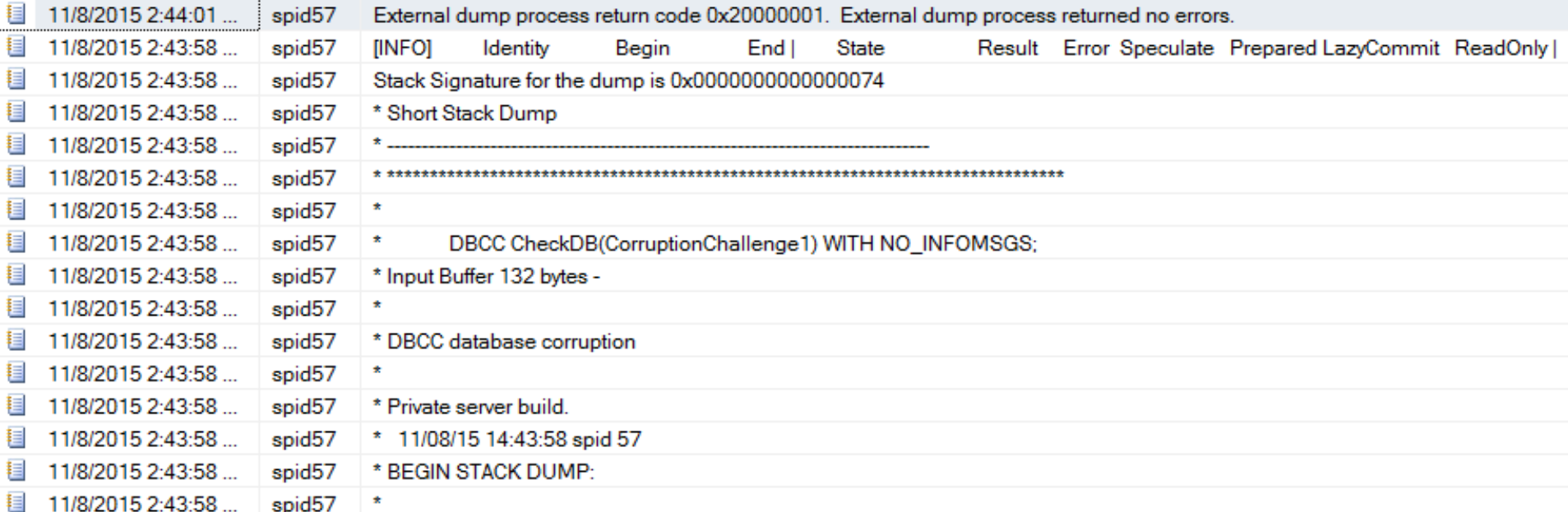

See what you can query

-- lets see what we have in the corrupt table SELECT \*

FROM Revenue;

-- 54 rows Is that the expected number of rows?

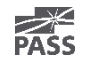

#### Check your non-clustered indexes

Do you have the same number of rows, and same data that the clustered index has?

- -- pull from the non-clustered index without
- touching the clustered index
- SELECT [id], [DepartmentID], [Revenue]

FROM Revenue

```
WITH (INDEX (ncDeptIdRevenue) );
```
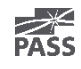

## Before Fixing or Removing Corruption

- Do you have a way to start over if something goes wrong?
- Do you have a backup of the current state?
- If your solution is going to cause data loss, can you save anything before causing that data loss?
- Do you have someone to review your ideas before proceeding?

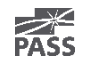

#### Can I Get a "Do Over"?

What if you go through the whole process, but determine that part of your cleanup lost what could have been saved in the beginning?

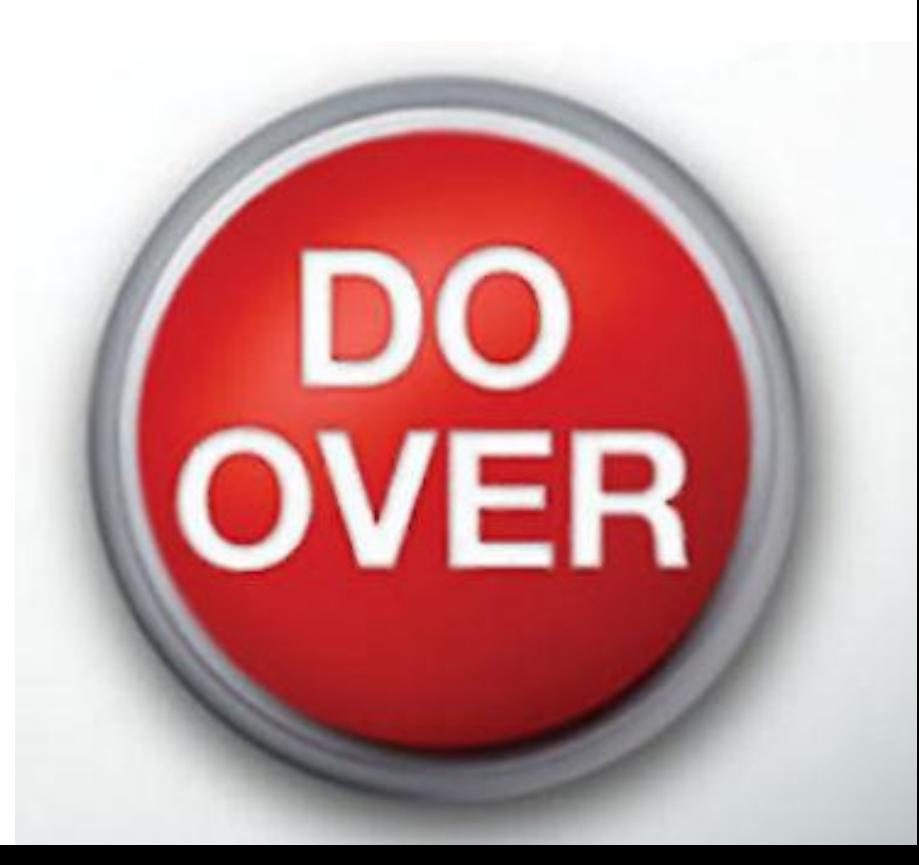

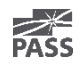

#### Removing Corruption

#### Restore from backup, prior to when the corruption was encountered

Common solution. You will lose data back to the point in time that corruption was encountered.

#### Not always feasible

Missing Backups.

Corruption has been there longer than your backup retention period.

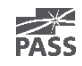

## Removing Corruption

- Drop/Recreate Index if corruption is in a non-clustered index
- Truncate table if you have a way to get the contents back
- DBCC Options

DBCC CheckTable(Revenue, REPAIR REBUILD); DBCC CheckTable(Revenue, REPAIR ALLOW DATA LOSS); (DANGER) DBCC CheckDB(database1, REPAIR\_ALLOW\_DATA\_LOSS); (DANGER)

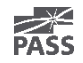

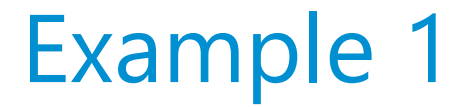

#### You are given a .bak file with a corrupt database. That's it… That is all you have access to.

The original database was already destroyed by a network admin attempting to solve the problem.

Earlier non-corrupt backups were overwritten with the corrupt backup.

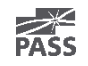

```
DBCC CheckDB(CorruptionChallenge1) WITH NO INFOMSGS;
100 \% \rightarrow <
The Messages
  Msg 8944, Level 16, State 13, Line 2
  Table error: Object ID 245575913, index ID 1, partition ID 72057594040614912, alloc unit ID
    72057594045857792 (type In-row data), page (1:280), row 3. Test (ColumnOffsets <= (nextRec - pRec))
    failed. Values are 3139 and 288.
  Msg 8944, Level 16, State 13, Line 2
  Table error: Object ID 245575913, index ID 1, partition ID 72057594040614912, alloc unit ID
    72057594045857792 (type In-row data), page (1:280), row 3. Test (ColumnOffsets <= (nextRec - pRec))
    failed. Values are 3139 and 288.
  Msg 8928, Level 16, State 1, Line 2
   Object ID 245575913, index ID 1, partition ID 72057594040614912, alloc unit ID 72057594045857792
    (type In-row data): Page (1:280) could not be processed. See other errors for details.
  Msg 8976, Level 16, State 1, Line 2
  Table error: Object ID 245575913, index ID 1, partition ID 72057594040614912, alloc unit ID
   72057594045857792 (type In-row data). Page (1:280) was not seen in the scan although its parent (1:281) and
  CHECKDB found 0 allocation errors and 4 consistency errors in table 'Revenue' (object ID 245575913).
  CHECKDB found 0 allocation errors and 4 consistency errors in database 'CorruptionChallenge1'.
   repair allow data loss is the minimum repair level for the errors found by DBCC CHECKDB
   (CorruptionChallenge1).
```
 $100 \%$   $\rightarrow$  <

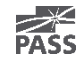

#### Stop – Think

- What would I do first?
- If my work makes something worse, how can I undo what I try?
- What can I do to determine what is corrupt?
- What can I do to recover missing data caused by the corruption?

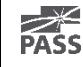

## Example 1 Demo

#### Example 2

Here is what we know. Everything was just fine, and all of a sudden users started reporting the following error when running a select statement against the database:

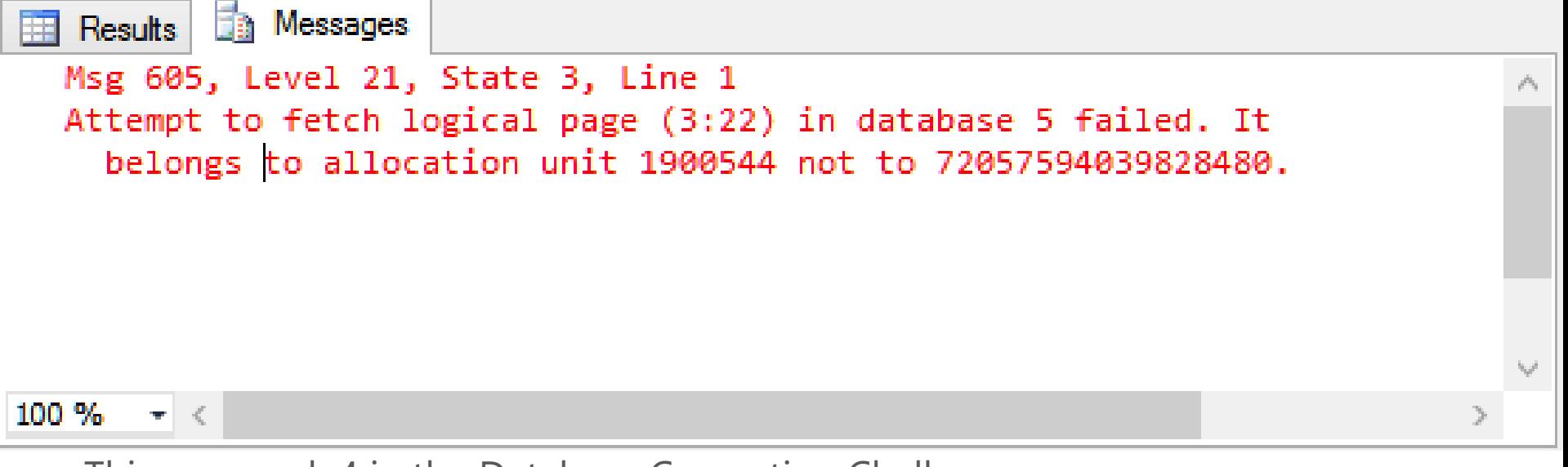

This was week 4 in the Database Corruption Challenge.

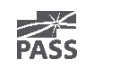

30

#### Example 2 – Errors from CheckDB

Msg 2534, Level 16, State 2, Line 1 Table error: page (3:22), whose header indicates that it is allocated to object ID 29, index ID 1, partition ID 281474978611200, alloc unit ID 1900544 (type In-row data), is allocated by another object.

Msg 2534, Level 16, State 2, Line 1 Table error: page (3:25), whose header indicates that it is allocated to object ID 29, index ID 1, partition ID 281474978611200, alloc unit ID 1900544 (type In-row data), is allocated by another object.

Msg 2511, Level 16, State 2, Line 1 … and many more

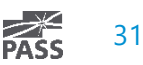

#### Example 2 – Additional Details

You have access to the full backup file of the database after the corruption occurred.

Let's just say this database didn't have the best backup and restore schedule in place.

There are no earlier backups to use.

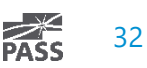

#### Stop – Think

- What would I do first?
- If my work makes something worse, how can I undo what I try?
- What can I do to determine what is corrupt?
- What can I do to recover missing data caused by the corruption?

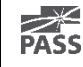

## Example 2 Demo

#### Example 3

- This is a real world example from a client that I worked with this year.
- Names have been changed and databases have been recreated to simulate the actual event.
- Here is the scenario:
	- A new client calls you with a corrupt database.
	- There were able to provide the corrupt database mdf and ldf files.

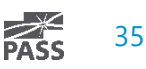

#### Example 3 - Details

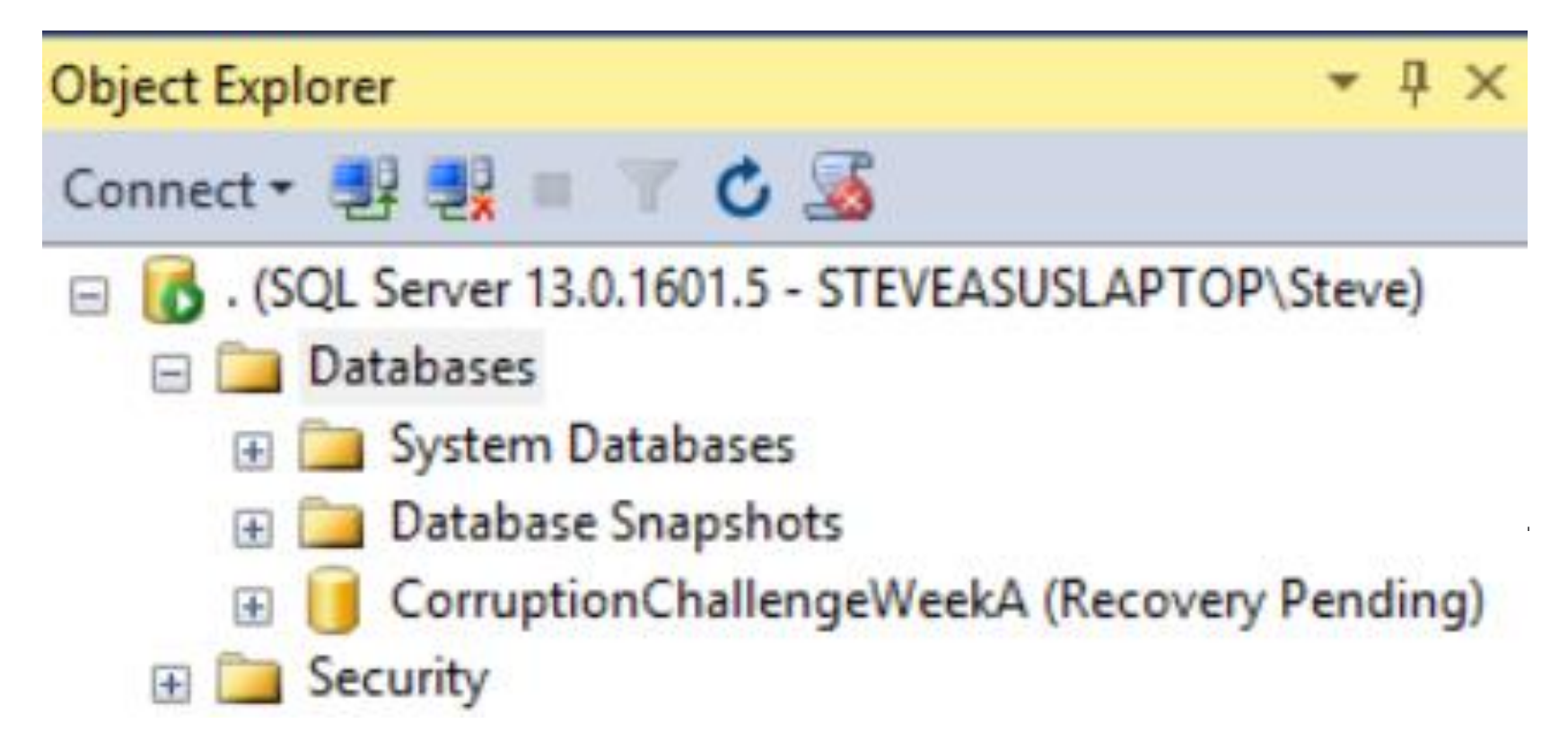

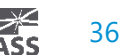

#### Example 3

#### There is an old joke

- "You either need to have a good backup and recovery plan or a good resume, **pick one**"
- Is there a third option?

In this case there are no backups, so all you have is your skills…

• Your skills to fix the database, not your skills to write a resume.

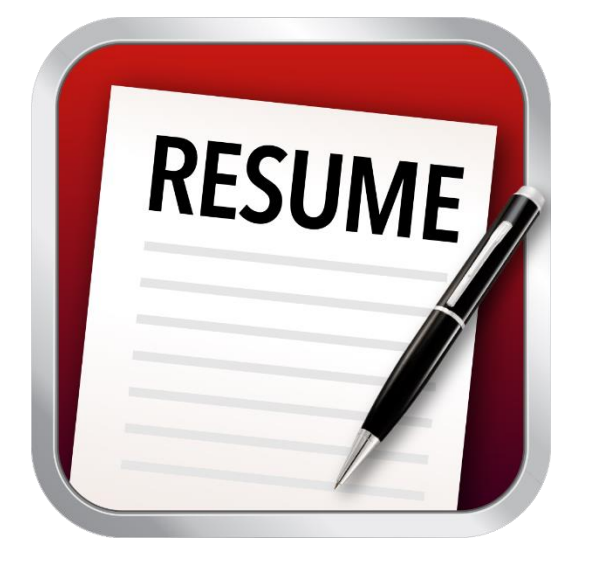

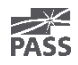

## Example 3 Demo

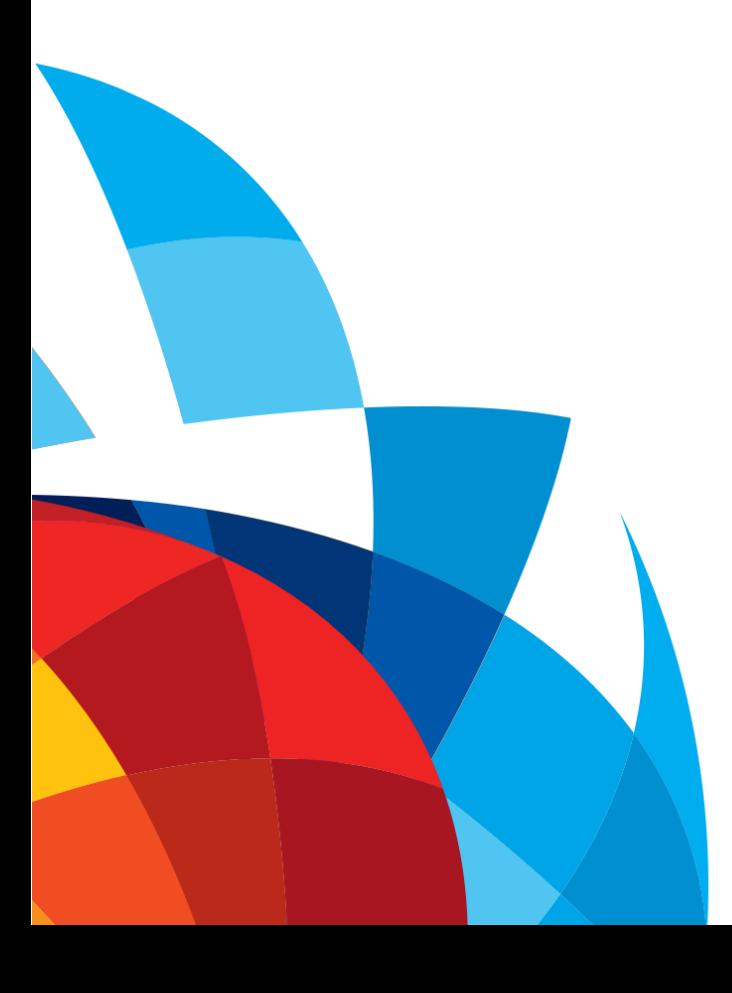

#### Summary

- Causes of Corruption
- Detecting Corruption
- Tracking Corruption (what has gone bad?)
- Before fixing or removing corruption
- Removing Corruption
- Examples

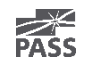

#### More Examples

#### More Corruption Challenges available on my website. [http://SteveStedman.com/Corruption](http://stevestedman.com/Corruption)

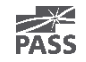

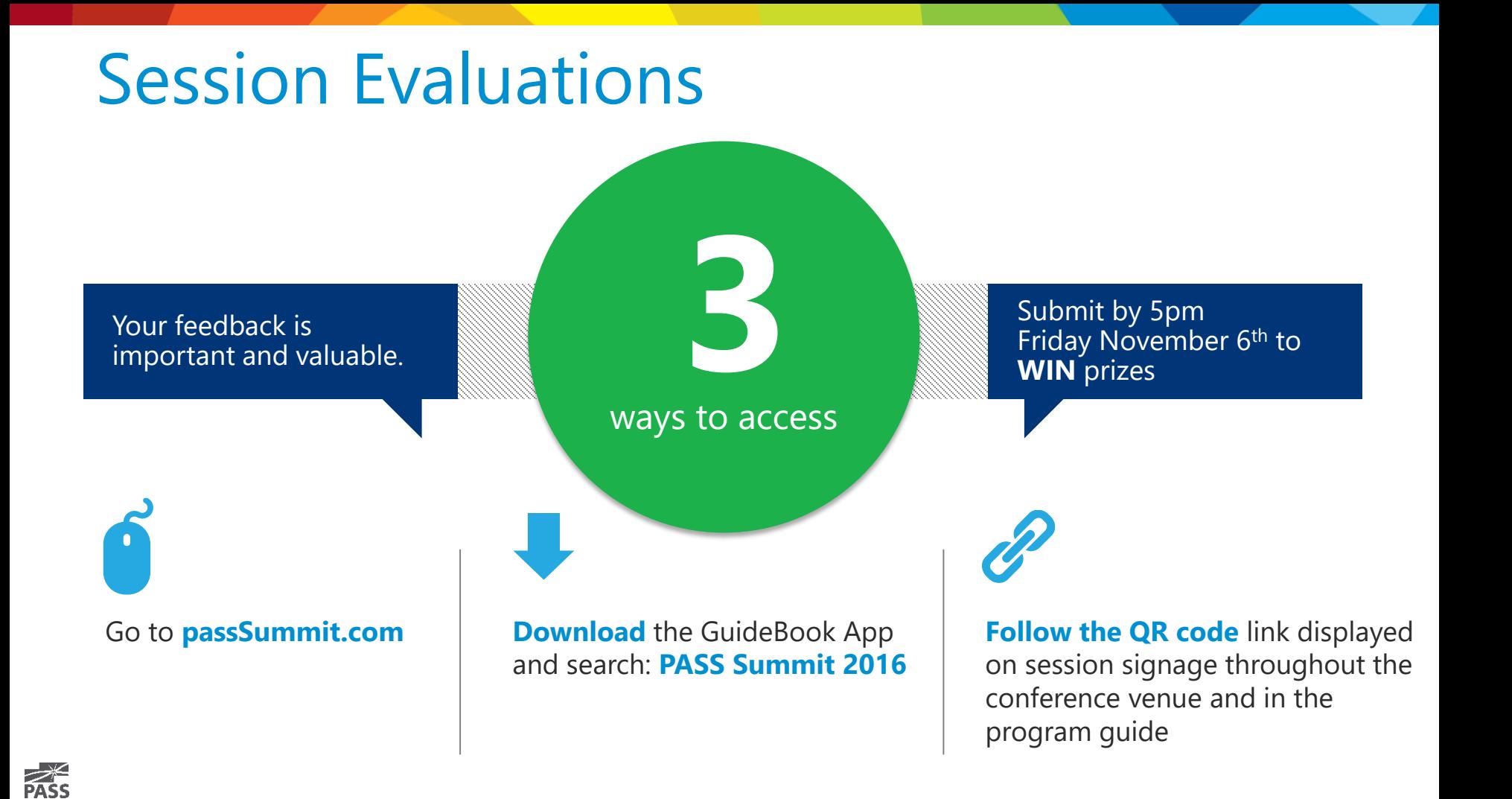

# Thank You

#### Learn more from **Steve Stedman**

Steve@StedmanSolutions.com or follow @SqlEmt